# METTERE FUOCO 02

Per diventare un fotografo esperto è essenziale saper decidere quali parti dell'immagine volete che siano nitide e quali no. Per quanto le fotocamere moderne abbiano un'ottima messa a fuoco automatica (autofocus o AF), rapida e precisa, per ottenere migliori risultati dovete sapere come usarla, come scegliere il modo giusto per il soggetto che riprendete, quando passare al modo Manuale e come usare creativamente la messa a fuoco. **ITAL CONSTRANT CONSTRANT CONSTRANT CONSTRANT CONSTRANT CONSTRANT CONSTRANT CONSTRANT CONSTRANT CONSTRANT CONSTRANT CONSTRANT CONSTRANT CONSTRANT CONSTRANT CONSTRANT CONSTRANT CONSTRANT CONSTRANT CONSTRANT CONSTRANT CONSTR** 

# In questo modulo:

settimana

▶ scoprirete come il punto di messa a fuoco non è fisso e si può spostare;

▶ confronterete AF singolo, AF continuo e messa a fuoco manuale e imparerete a usare questi modi;

**▶ imparerete le basi sperimentando** l'AF a punto singolo e l'AF multi-area;

▶ sceglierete come mettere a fuoco correttamente mediante esercizi guidati;

**▶ analizzerete le vostre fot**o per capire perché è importante scegliere il punto di messa a fuoco giusto;

▸ migliorerete le vostre immagini imparando a mettere a fuoco più nitidamente in post-produzione;

▶ rivedrete ciò che avete imparato per stabilire se siete pronti ad andare avanti.

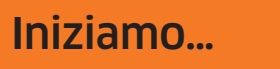

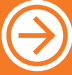

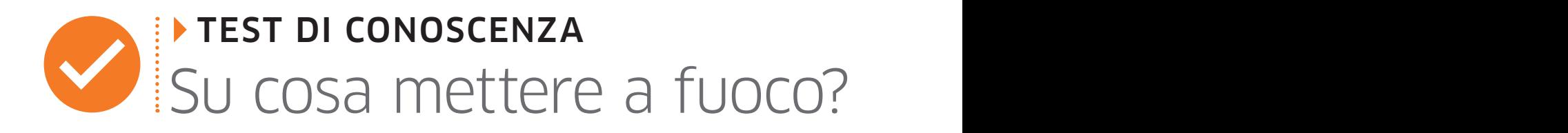

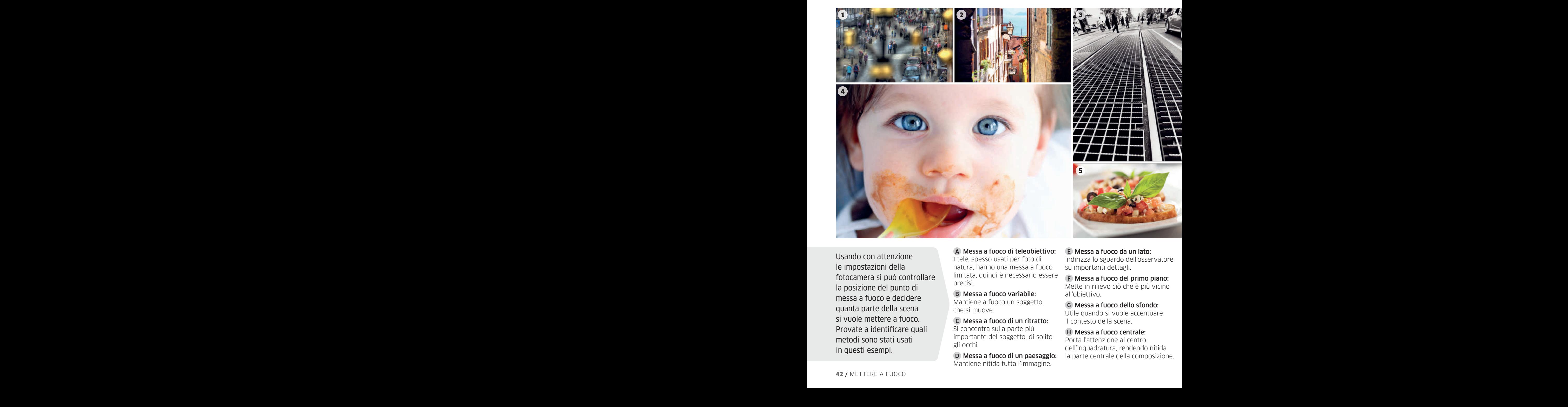

Usando con attenzione le impostazioni della fotocamera si può controllare la posizione del punto di messa a fuoco e decidere quanta parte della scena si vuole mettere a fuoco. Provate a identificare quali metodi sono stati usati in questi esempi.

# A Messa a fuoco di teleobiettivo:

I tele, spesso usati per foto di natura, hanno una messa a fuoco limitata, quindi è necessario essere precisi.

# B Messa a fuoco variabile:

Mantiene a fuoco un soggetto che si muove.

C Messa a fuoco di un ritratto: Si concentra sulla parte più importante del soggetto, di solito gli occhi.

D Messa a fuoco di un paesaggio: Mantiene nitida tutta l'immagine.

E Messa a fuoco da un lato: Indirizza lo sguardo dell'osservatore su importanti dettagli.

F Messa a fuoco del primo piano: Mette in rilievo ciò che è più vicino all'obiettivo.

G Messa a fuoco dello sfondo: Utile quando si vuole accentuare il contesto della scena.

# H Messa a fuoco centrale:

Porta l'attenzione al centro dell'inquadratura, rendendo nitida la parte centrale della composizione.

- $\mathbf{D}$ /3: Criglia metallica su una strada
	- salvataggio  $\mathsf{c}\setminus\mathsf{d}$ : Bambino che fa merenda
		- $B$ / $B$ : Portiere che esegue un
	- 6: Passero posato su un tronco
- $H$   $\geq$   $\geq$ 
	- $\mathsf{G}$ / 1: Strada di Chester (GB)
		- formaggio
- 5: Bruschetta pomodoro e /F
- 7: Dettaglio di cancellata arrugginiti / E

RISPOSTE

RISPOSTE

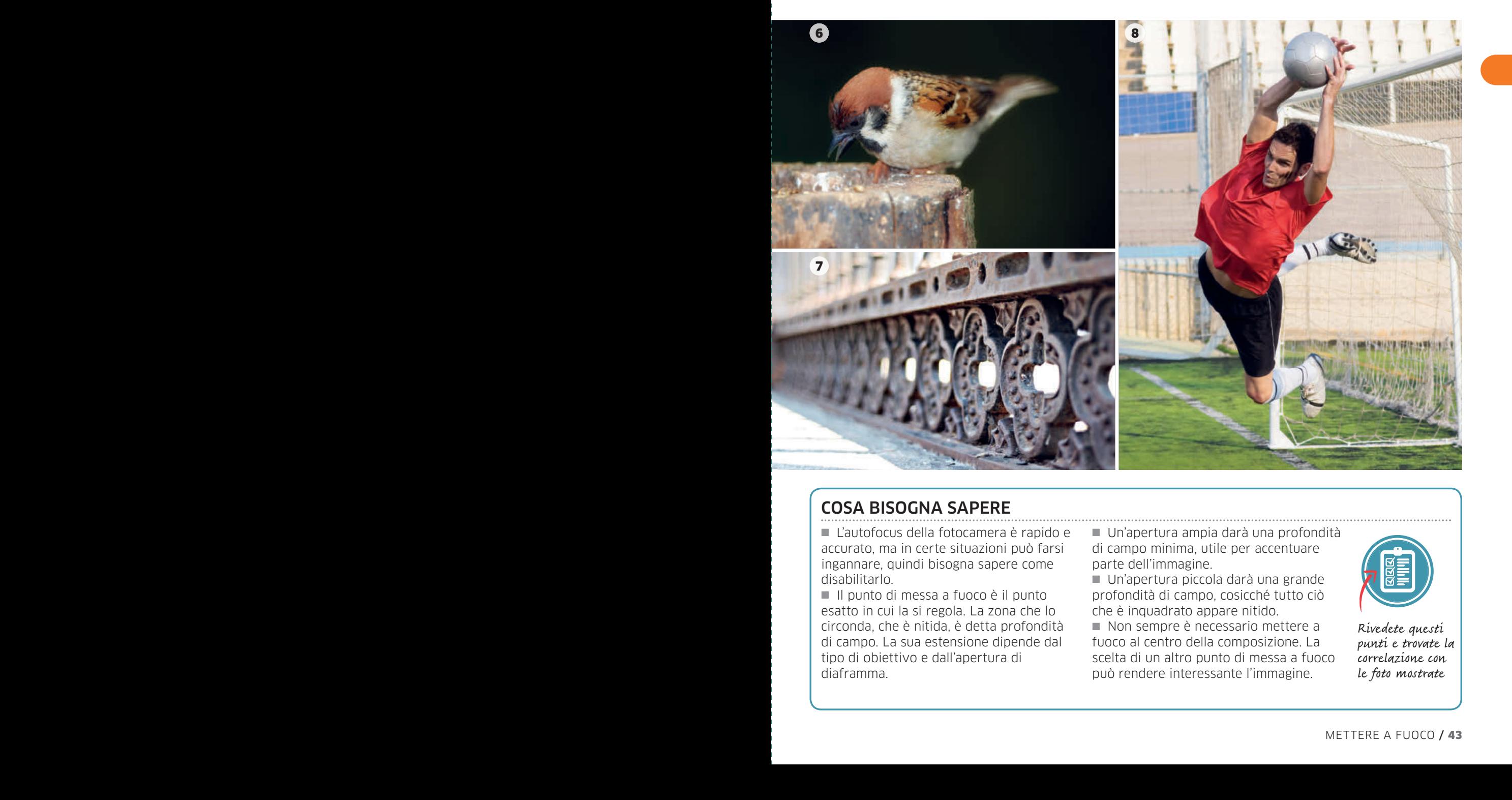

# COSA BISOGNA SAPERE

■ L'autofocus della fotocamera è rapido e accurato, ma in certe situazioni può farsi ingannare, quindi bisogna sapere come disabilitarlo.

■ Il punto di messa a fuoco è il punto esatto in cui la si regola. La zona che lo circonda, che è nitida, è detta profondità di campo. La sua estensione dipende dal tipo di obiettivo e dall'apertura di diaframma.

■ Un'apertura ampia darà una profondità di campo minima, utile per accentuare parte dell'immagine.

■ Un'apertura piccola darà una grande profondità di campo, cosicché tutto ciò che è inquadrato appare nitido.

■ Non sempre è necessario mettere a fuoco al centro della composizione. La scelta di un altro punto di messa a fuoco può rendere interessante l'immagine.

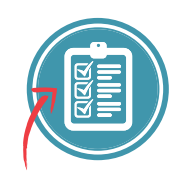

Rivedete questi punti e trovate la correlazione con le foto mostrate

# NOZIONI TEORICHE Manuale e autofocus

Si può mettere a fuoco un obiettivo in due modi: manualmente e con l'autofocus (AF). Quando una fotocamera è regolata con messa a fuoco manuale, bisogna ruotare l'anello della messa a fuoco fino a ottenere un'immagine nitida. L'autofocus invece controlla l'operazione attraverso i sensori della fotocamera, che calcolano la distanza dal soggetto e attivano i motori interni all'obiettivo in grado di spostare l'anello al punto desiderato. Una volta familiarizzati con alcuni passaggi complessi, l'autofocus accelera notevolmente la ripresa fotografica.

# **PUNTI AF**

Un punto AF è una piccola zona a forma rettangolare o un display Live view su cui si può scegliere dove mettere a fuoco.

■ In un mirino ottico ci sono molti punti AF, di solito disposti in una griglia o a rombo al centro del mirino.

■ Su uno schermo LCD il punto AF si può spostare più liberamente ed essere situato anche al margine dell'immagine.

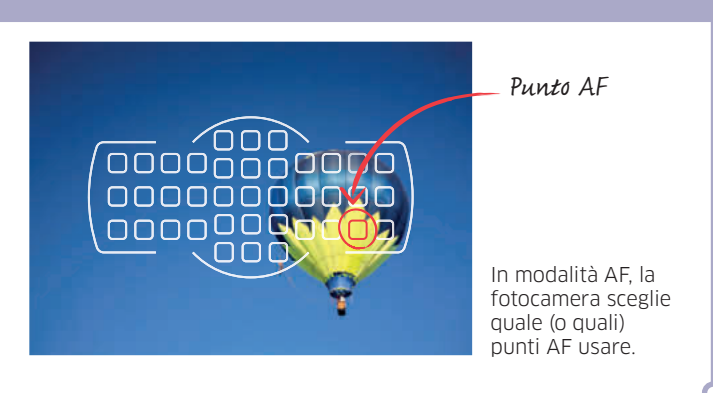

# **PUNTO DI MESSA A FUOCO**

La parte più nitida di una foto è il punto di messa a fuoco. In realtà, anche se ci si riferisce a un punto, è più preciso ritenerlo un piano invisibile parallelo alla parte posteriore della fotocamera. Cambiando il punto di messa a fuoco, il piano si sposta in avanti verso la fotocamera, o indietro verso l'infinito (indicato dal simbolo sulla scala della distanza focale dell'obiettivo). Quando un obiettivo viene messo a fuoco manualmente, si può seguire il piano che si sposta guardando sul display LCD o nel mirino.

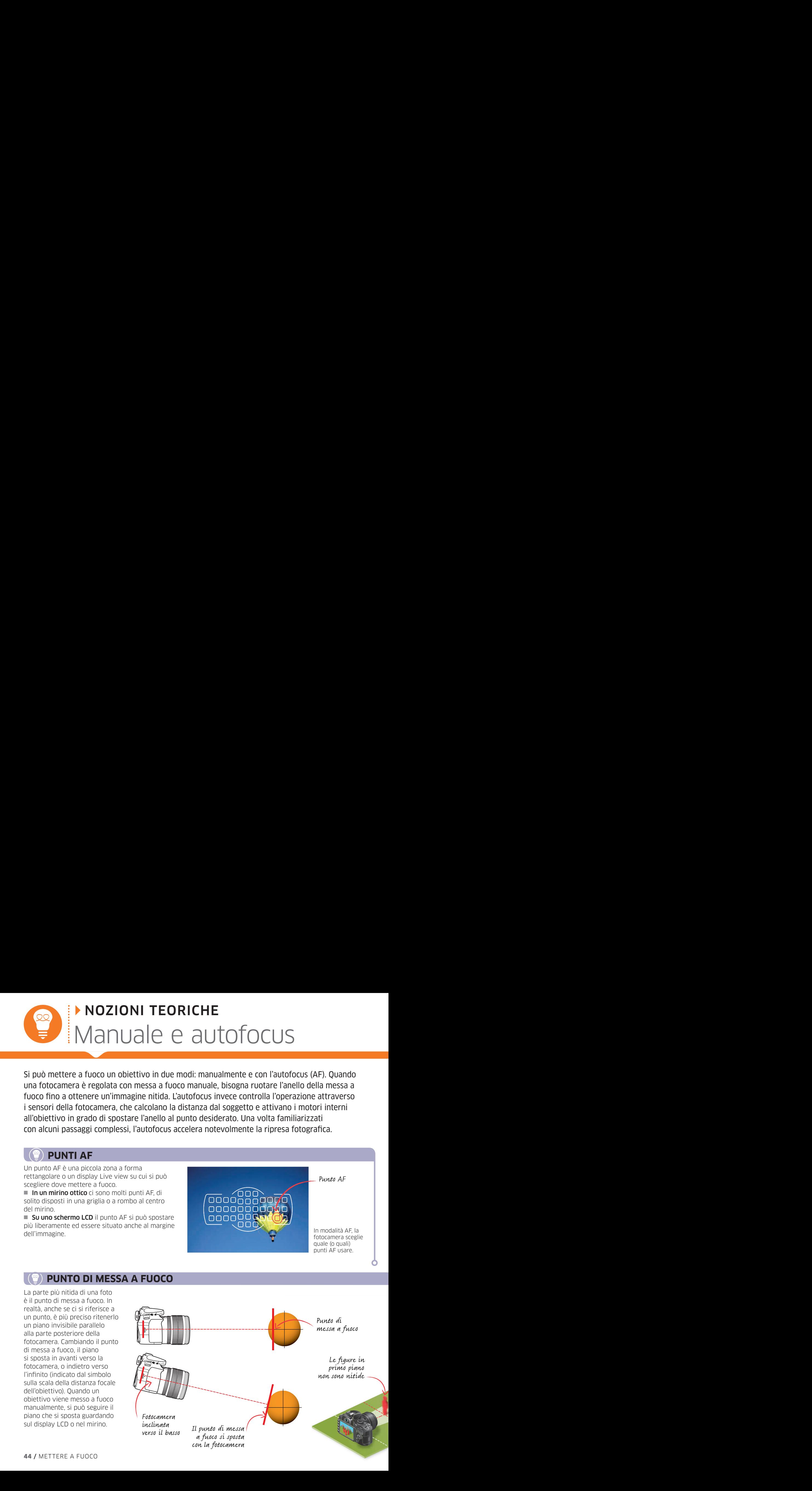

Consiglio per esperti: Spesso le fotocamere sono regolate automaticamente sull'indicatore AF da usare. L'indicatore prescelto è di solito quello che copre la parte di scena più vicina alla fotocamera.

Consiglio per esperti: Nel regolare il modo AF continuo, molti modelli di fotocamere scelgono indicatori AF in base a come si muove il soggetto, passando in automatico da un indicatore AF a un altro per seguire l'azione.

# 02**SETTIMANA** SETTIMANA

# **MESSA A FUOCO**

# **MANUALE**

# Pro

- Permette di scegliere esattamente il punto di messa a fuoco
- Quando l'obiettivo è a fuoco, ci rimane

# **Contro**

- Messa a fuoco lenta, adatta solo a soggetti immobili
- A volte è difficile trovare il fuoco preciso attraverso il mirino

# **AUTOMATICA**

# Pro

- Facile da usare
- Mettere a fuoco è un'operazione rapida e accurata

# Contro

■ La messa a fuoco non è precisa se il soggetto è poco contrastato o rimane dietro un altro soggetto

- Meno accurata nelle foto macro
- Gamma limitata di indicatori AF quando si usa il mirino
- Il modo AF continuo consuma molta batteria

# Messa a fuoco all'infinito

Il punto più lontano che può mettere a fuoco una fotocamera è detto infinito. Qui tutto risulta nitido, dal punto di messa a fuoco in poi, e non serve alcuna correzione per gli oggetti lontani. Per mettere a fuoco all'infinito ruotate l'anello finché raggiunge il simbolo.

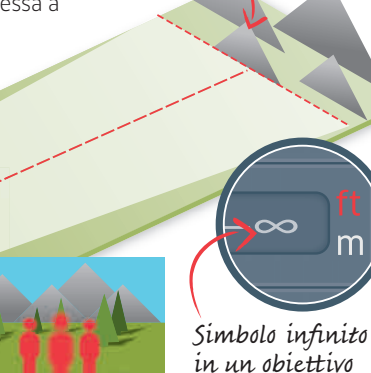

Montagne a fuoco

Punto di messa a fuoco all'infinito Gli alberi e i monti sono a fuoco, mentre non lo sono le persone in primo piano.

# **MODALITÀ AF**

Dopo che la fotocamera ha messo a fuoco, il problema è per quanto tempo lo mantiene. Dopo aver messo a fuoco un soggetto immobile, l'operazione si interrompe, ma se si muove l'autofocus continua ad adattarsi. Per queste due situazioni si possono scegliere due modalità AF.

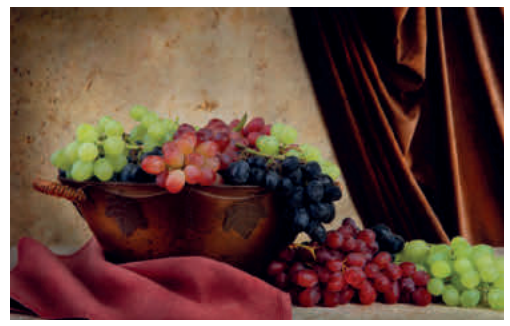

## Autofocus a punto singolo (One-Shot o AF-S) L'autofocus si attiva premendo il pulsante di scatto a metà corsa: quando l'obiettivo ha messo a fuoco, l'autofocus si ferma. Se il soggetto si muove, la messa a fuoco non è accurata. Questa modalità è adatta a nature morte e paesaggi.

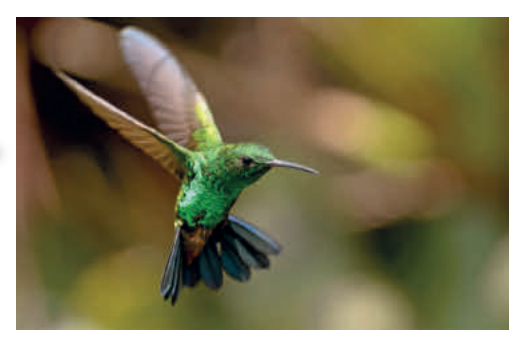

## Autofocus continuo (Al-Servo o AF-C) Una volta attivata, la messa a fuoco continua a modificarsi per seguire il soggetto in movimento. Spesso si chiama messa a fuoco predittiva, poiché la fotocamera la adatta, prevedendo dove e come il soggetto si muove all'interno dell'inquadratura. È il modo ideale per foto sportive, di azione e di natura incontaminata.

# NOZIONI PRATICHE Scegliere i punti AF ITALE CONTRACTIONS CONTRACTIONS CONTRACTIONS CONTRACTIONS CONTRACTIONS CONTRACTIONS CONTRACTIONS CONTRACTIONS CONTRACTIONS CONTRACTIONS CONTRACTIONS CONTRACTIONS CONTRACTIONS CONTRACTIONS CONTRACTIONS CONTRACTIONS CONTRACT

Le fotocamere usano i punti AF per mettere a fuoco il soggetto: ognuna ne possiede un numero variabile. Si può scegliere un punto AF in due modi: lasciare che lo faccia in automatico la fotocamera o farlo manualmente.

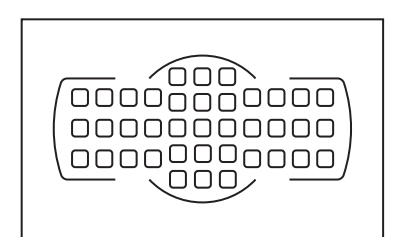

# Cambiate  $1$  Cambiate  $2$

La fotocamera offre vari modi che automatizzano operazioni di scatto. Alcune impediscono la messa a fuoco manuale, quindi selezionate il modo Programmato che permette un certo controllo dell'AF.

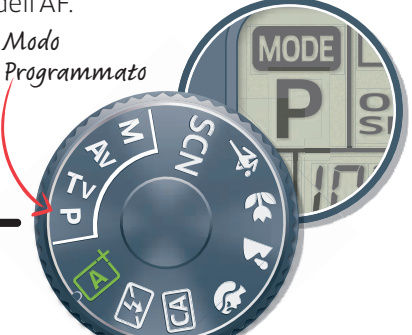

# Componete la foto

Scegliete una scena con molti oggetti a distanze diverse. Fissate

**P** S<br>
a fuoco della<br>
fotocamera la fotocamera a un treppiede per mantenerla stabile mentre sperimentate la messa a fuoco. Componete la foto e scegliete il punto a fuoco della fotocamera.

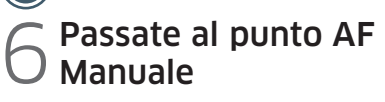

Varia da fotocamera a fotocamera, ma di solito per spostare il punto AF si preme il multi-selettore (un piccolo joystick o una serie di 4 tasti sul retro della fotocamera) nella direzione voluta. A volte bisogna anche premere un pulsante di selezione AF.

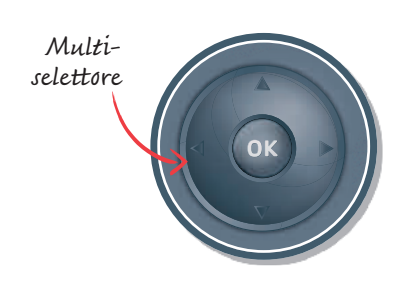

7 Spostate il punto AF 8 Controllate le foto<br>Con il pulsante di scatto<br>Controllate i due scatti in Regionale i due scatti in

Con il pulsante di scatto premuto a metà corsa, spostate il punto AF nella parte di scena che volete mettere a fuoco. Premete completamente il pulsante per fare la foto.

La selezione manuale di un punto AF è utile quando vi sono degli oggetti fra la fotocamera e il soggetto

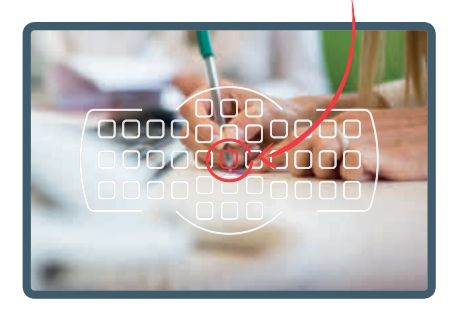

Paragonate i due scatti in **Solutrollate le foto**<br>
Anteprima, badando a dove sono a fuoco. Per familiarizzarvi con quello che avete imparato, provate di nuovo con la selezione manuale di punti AF, mettendo a fuoco parti diverse della scena.

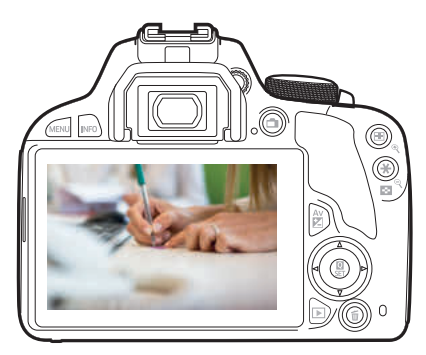

Da dove iniziare: Leggete nel manuale di istruzioni della vostra fotocamera come si fa a passare da modalità automatica a manuale dei punti AF. Praticate finché non vi viene istintivo.

Cosa imparare: La differenza fra selezione automatica e manuale di punti AF, quando vanno usate e come passare da una all'altra.

# Scegliete un punto di messa a fuoco  $\bigcirc$  Scegliete un punto<br>  $\bigcirc$  di messa a fuoco<br>  $\bigcirc$  Tenendo il dito sul pulsante di

Guardate attraverso il mirino e premete a metà corsa il pulsante di scatto. La fotocamera sceglie automaticamente uno o più punti AF, che di solito sono quelli più vicini, anche se non sono quelli che vorreste voi.

# Controllate le opzioni

scatto, guardate i punti AF che ha scelto la fotocamera, che saranno illuminati. Paragonateli a quelli che vorreste mettere a fuoco voi, notando se c'è una grande o una piccola differenza.

# $\Gamma$  Scattate

Premete completamente il pulsante di scatto per fare la foto.

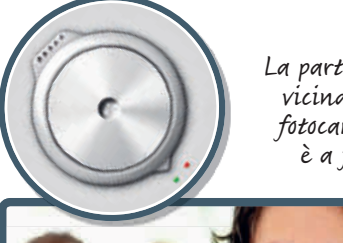

La parte più vicina alla fotocamera è a fuoco

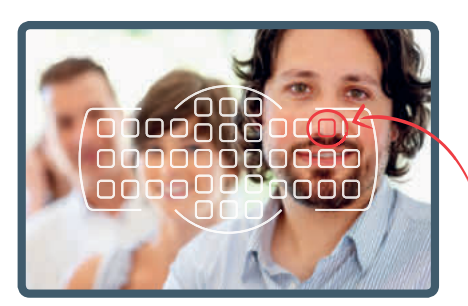

Il punto AF è la parte più vicina della scena

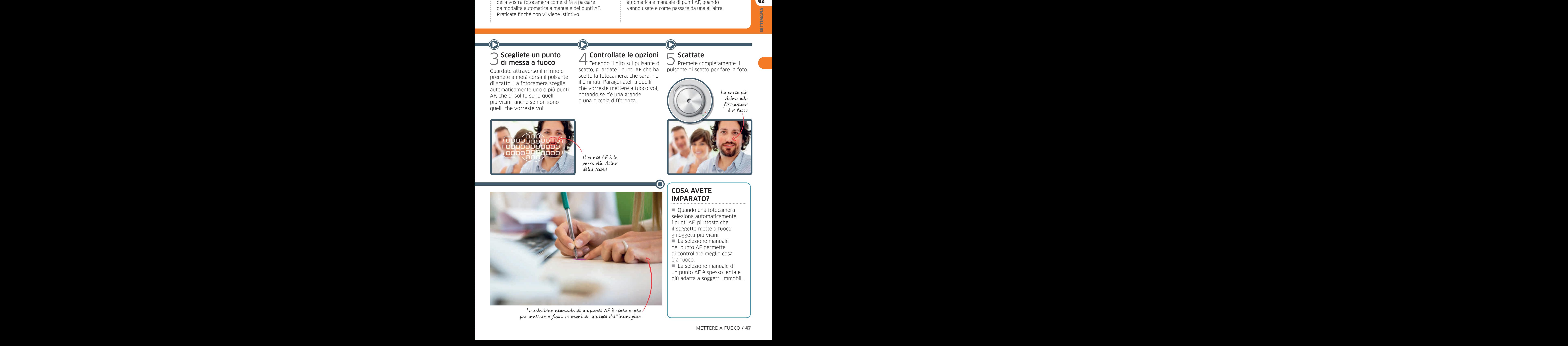

La selezione manuale di un punto AF è stata usata per mettere a fuoco le mani da un lato dell'immagine

# COSA AVETE IMPARATO?

■ Quando una fotocamera seleziona automaticamente i punti AF, piuttosto che il soggetto mette a fuoco gli oggetti più vicini. ■ La selezione manuale del punto AF permette di controllare meglio cosa è a fuoco. ■ La selezione manuale di

un punto AF è spesso lenta e più adatta a soggetti immobili.

# PROVE ED ESPERIMENTI Effetti speciali

Quando si guarda una foto si tende a ignorare le zone sfocate rispetto a quelle nitide. Mettere a fuoco implica saper scegliere cosa far risaltare, usando la creatività oltre che la tecnica. Gli esercizi che assegniamo qui permettono di svelare alcuni dei misteri di questo processo e di imparare gli effetti che si possono ottenere in una fotografia. **ITAL CONSTRAINS THE CONSTRAINS CONSTRAINS CONSTRAINS CONSTRAINS CONSTRAINS CONSTRAINS CONSTRAINS CONSTRAINS CONSTRAINS CONSTRAINS CONSTRAINS CONSTRAINS CONSTRAINS CONSTRAINS CONSTRAINS CONSTRAINS CONSTRAINS CONSTRAINS C** 

# **FOTOGRAFATE UN SOGGETTO NON AL CENTRO**

- 
- **FACILE ESTERNI E INTERNI**
- 
- **1 ORA UN SOGGETTO**
- **BASE +** treppiede

**La posizione del soggetto** in una composizione è una scelta puramente estetica. Spesso situarlo lateralmente è più gradevole che al centro. Tuttavia, per farlo bisogna valutare con attenzione quale punto AF usare.

- **Chiedete** al modello di assumere una posa comoda.
- **Fissate** la fotocamera a un treppiede o inquadrate il soggetto in modo che sia da una parte della composizione.
- Selezionate Punto AF Manuale sulla fotocamera. Scegliete il punto AF più vicino al viso del soggetto, mettete a fuoco e scattate.

■ **Provate** a spostare il punto AF in parti diverse della scena per vedere come cambia la messa a fuoco e la nitidezza del soggetto.

# **USATE LA MESSA A FUOCO MANUALE**

**FACILE**

**ESTERNI E INTERNI**

- 
- **BASE**

**30 MINUTI UNA SCENA BEN ILLUMINATA**

**L'autofocus è conveniente e rapido.** Ci sono tuttavia situazioni in cui è necessario fare da sé e mettere a fuoco manualmente l'obiettivo. Per fortuna anche in questi casi la fotocamera aiuta a ottenere foto nitide usando come guida i punti AF.

■ **Spostate** il modo di messa a fuoco in Manuale.

■ **Puntate** il mirino della fotocamera verso un oggetto che volete mettere a fuoco. Spostate il punto AF verso l'oggetto.

◾ **Ruotate** l'anello di messa a fuoco dell'obiettivo. Se l'oggetto è sempre più sfocato, ruotatelo nel senso opposto.

■ Aspettate che si accenda il punto AF, indicando che l'oggetto è a fuoco. Alcune fotocamere hanno anche una spia di conferma, di solito nell'angolo in basso del mirino.

■ **Sperimentate** con vari soggetti per vedere se la vostra stima di messa a fuoco di un'immagine coincide con quella della fotocamera.

> Mettere a fuoco le pareti o i mobili bianchi di questa stanza potrebbe essere problematico per un sistema AF perché mancano dettagli o contrasto

Consiglio per esperti: Spesso le fotocamere con mirino elettronico sono dotate di un modo Focus Peaking, che inserisce un falso colore ai bordi di una scena perfettamente nitida.

Consiglio per esperti: Le fotocamere mirrorless hanno spesso un'opzione Focus Peaking, che permette una messa a fuoco manuale accurata in modalità. Selezionandola, tutto quello che è nitido di una scena è indicato da una linea in evidenza.

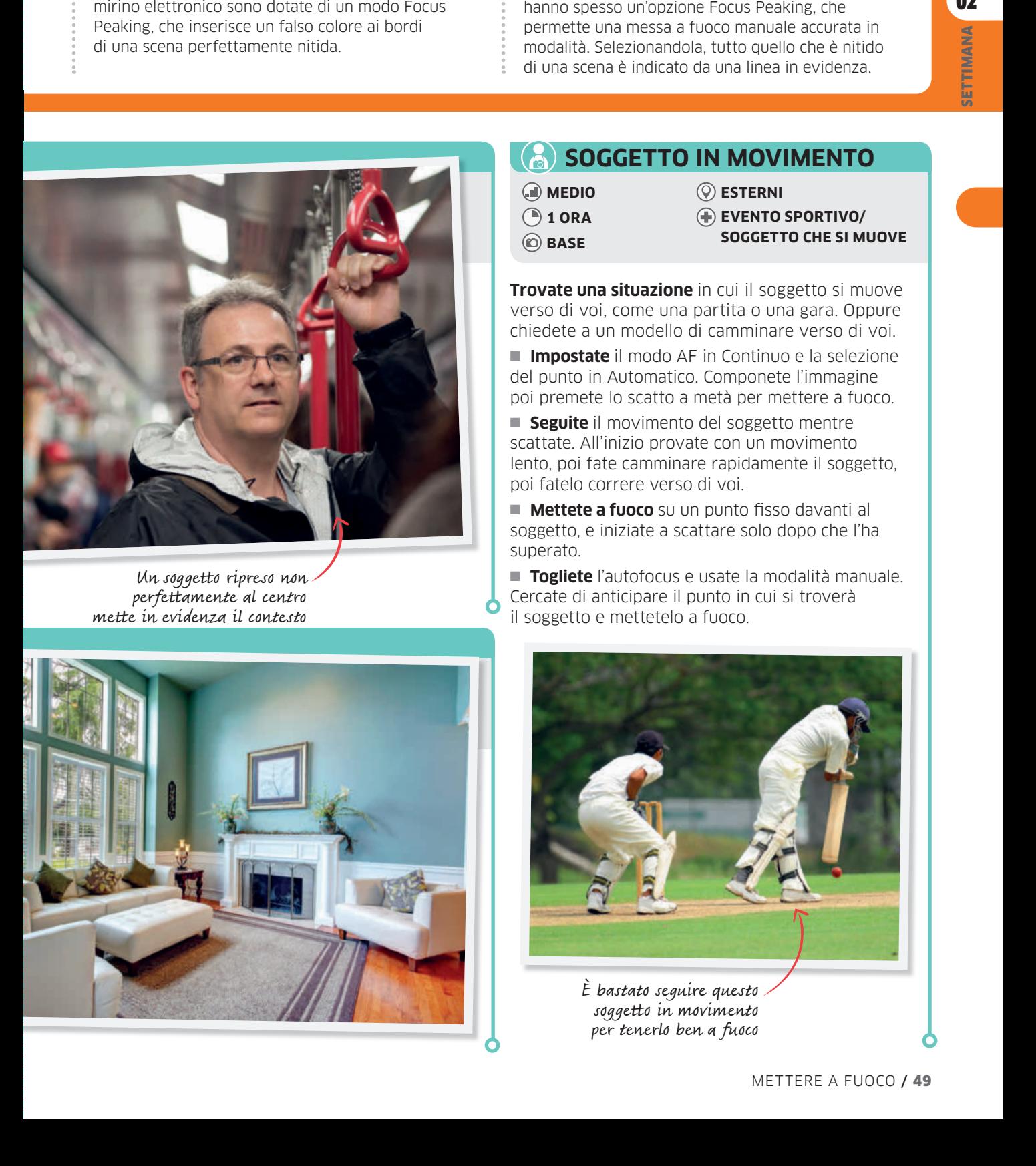

Un soggetto ripreso non perfettamente al centro mette in evidenza il contesto

# **SOGGETTO IN MOVIMENTO**

- 
- 
- 
- **MEDIO ESTERNI**
	-
- 
- **BASE** 
	-
- **1 ORA EVENTO SPORTIVO/ SOGGETTO CHE SI MUOVE**

**Trovate una situazione** in cui il soggetto si muove verso di voi, come una partita o una gara. Oppure chiedete a un modello di camminare verso di voi.

■ **Impostate** il modo AF in Continuo e la selezione del punto in Automatico. Componete l'immagine poi premete lo scatto a metà per mettere a fuoco.

■ **Seguite** il movimento del soggetto mentre scattate. All'inizio provate con un movimento lento, poi fate camminare rapidamente il soggetto, poi fatelo correre verso di voi.

■ **Mettete a fuoco** su un punto fisso davanti al soggetto, e iniziate a scattare solo dopo che l'ha superato.

■ Togliete l'autofocus e usate la modalità manuale. Cercate di anticipare il punto in cui si troverà il soggetto e mettetelo a fuoco.

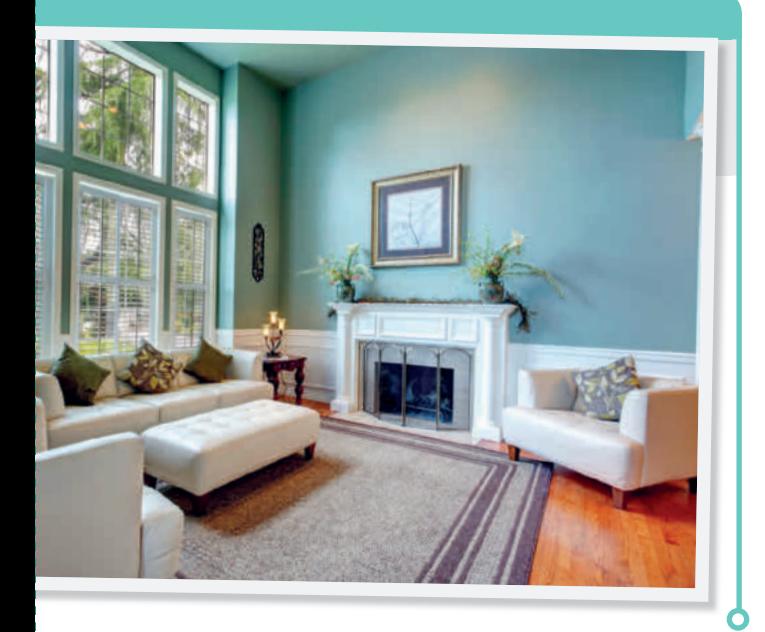

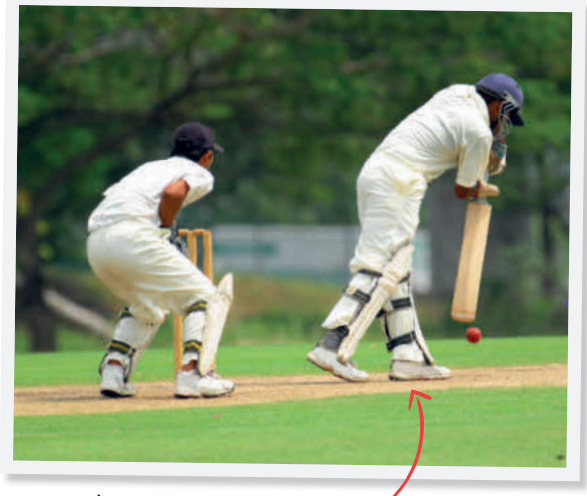

È bastato seguire questo soggetto in movimento per tenerlo ben a fuoco

# **BLOCCATE LA MESSA A FUOCO**

- **FACILE INTERNI E ESTERNI**
- 
- **BASE**
- **30 MINUTI SCENA BEN ILLUMINATA**

**Quando si usa il modo AF singolo,** si può bloccare la messa a fuoco tenendo premuto il pulsante di scatto. Ciò significa che, se il soggetto è fuori centro e fuori dalla portata dei punti AF della fotocamera, potete mettere a fuoco e ricomporre l'immagine.

■ **Identificate** un soggetto interessante e inseritelo in una composizione in cui si adatti a riempire lo spazio fino al bordo dell'immagine. Tenete conto dell'effetto che lo sfondo ha sul soggetto principale.

■ Impostate il modo AF singolo e usate la selezione del punto manuale per spostare il punto AF al centro.

■ **Girate** la fotocamera in modo che il soggetto sia al centro del fotogramma.

■ **Premete** a metà corsa il pulsante di scatto per mettere a fuoco. Con il pulsante tenuto premuto, spostate la fotocamera in modo che il soggetto si venga a trovare al margine del fotogramma.

■ **Premete** fino in fondo il pulsante e scattate.

Bloccando la messa a fuoco il soggetto viene a trovarsi al bordo dell'immagine

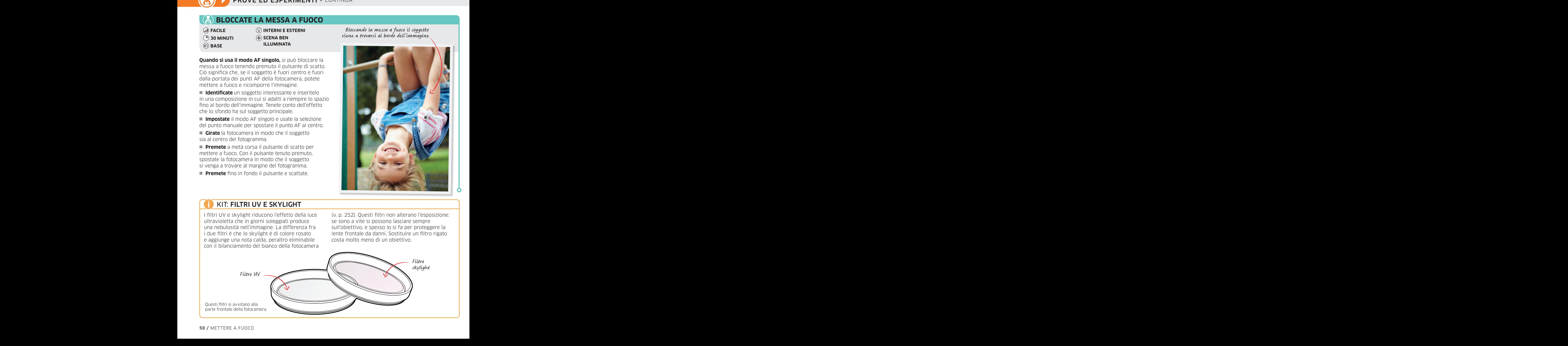

# KIT: FILTRI UV E SKYLIGHT

I filtri UV e skylight riducono l'effetto della luce ultravioletta che in giorni soleggiati produce una nebulosità nell'immagine. La differenza fra i due filtri è che lo skylight è di colore rosato e aggiunge una nota calda, peraltro eliminabile con il bilanciamento del bianco della fotocamera

(v. p. 252). Questi filtri non alterano l'esposizione: se sono a vite si possono lasciare sempre sull'obiettivo, e spesso lo si fa per proteggere la lente frontale da danni. Sostituire un filtro rigato costa molto meno di un obiettivo.

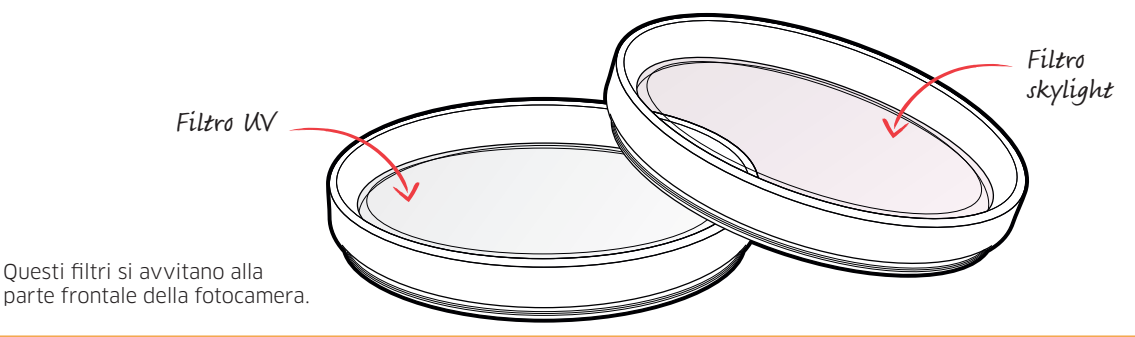

# **(A)** DETTAGLI A FUOCO **OCCHI A FUOCO**

- **30 MINUTI SCENA BEN 1 ORA**
	- **ILLUMINATA BASE BASE**

**Le distanze minime di messa a fuoco** sono molto diverse secondo le fotocamere e gli obiettivi, e vanno da pochi centimetri a metri. Per sapere se è possibile eseguire la foto di un dettaglio, è importante conoscere i limiti della propria attrezzatura.

■ **Scegliete** un soggetto a cui potete avvicinarvi e girargli attorno. Se usate uno zoom, iniziate regolandolo a fine scala.

■ **Mettetevi** a circa 30 cm dal soggetto, guardate nel mirino e premete il pulsante di scatto a metà corsa per mettere a fuoco. Se non riuscite, significa che siete troppo vicini. Spostatevi indietro di 10 cm e riprovate.

■ **Spostatevi** avanti e indietro finché non trovate una distanza in cui la fotocamera mette bene a fuoco.

■ **Ruotate** l'anello dello zoom fino all'altro estremo e ripetete.

■ **Se possibile** fate la stessa cosa con obiettivi diversi.

■ **Ripetete** con altri soggetti, ma prima di mettere a fuoco cercate di valutare con cura la distanza minima di messa a fuoco.

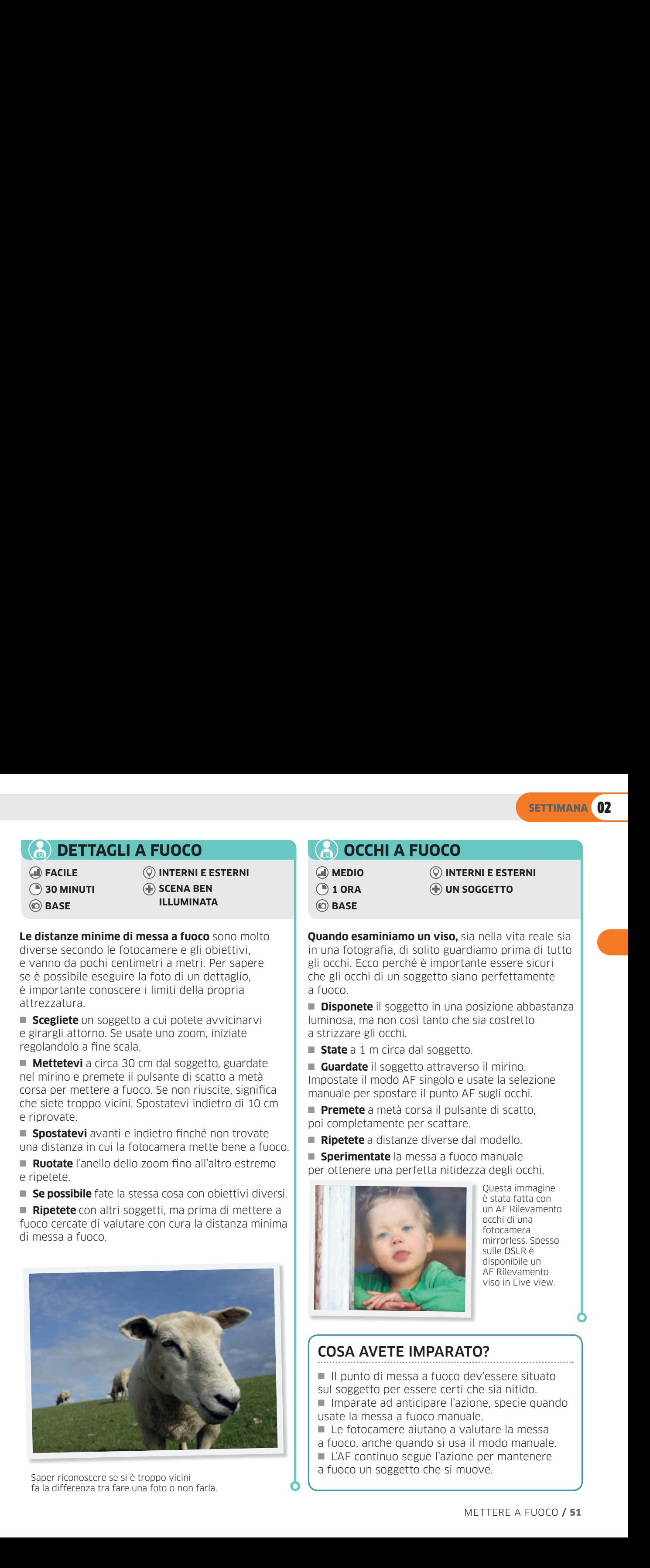

Saper riconoscere se si è troppo vicini fa la differenza tra fare una foto o non farla.

**FACILE INTERNI E ESTERNI MEDIO INTERNI E ESTERNI**

- **UN SOGGETTO**
- 

**Quando esaminiamo un viso,** sia nella vita reale sia in una fotografia, di solito guardiamo prima di tutto gli occhi. Ecco perché è importante essere sicuri che gli occhi di un soggetto siano perfettamente a fuoco.

■ **Disponete** il soggetto in una posizione abbastanza luminosa, ma non così tanto che sia costretto a strizzare gli occhi.

- **State** a 1 m circa dal soggetto.
- **Guardate** il soggetto attraverso il mirino. Impostate il modo AF singolo e usate la selezione manuale per spostare il punto AF sugli occhi.
- **Premete** a metà corsa il pulsante di scatto, poi completamente per scattare.
- **Ripetete** a distanze diverse dal modello.

■ **Sperimentate** la messa a fuoco manuale per ottenere una perfetta nitidezza degli occhi.

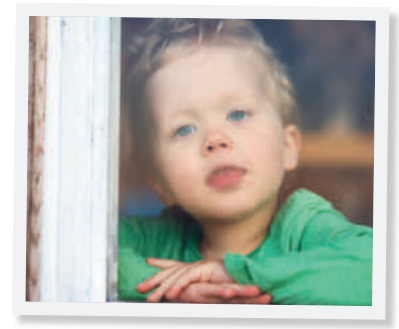

Questa immagine è stata fatta con un AF Rilevamento occhi di una fotocamera mirrorless. Spesso sulle DSLR è disponibile un AF Rilevamento viso in Live view.

# COSA AVETE IMPARATO?

- Il punto di messa a fuoco dev'essere situato
- sul soggetto per essere certi che sia nitido.
- Imparate ad anticipare l'azione, specie quando usate la messa a fuoco manuale.
- Le fotocamere aiutano a valutare la messa
- a fuoco, anche quando si usa il modo manuale.
- L'AF continuo segue l'azione per mantenere
- a fuoco un soggetto che si muove.

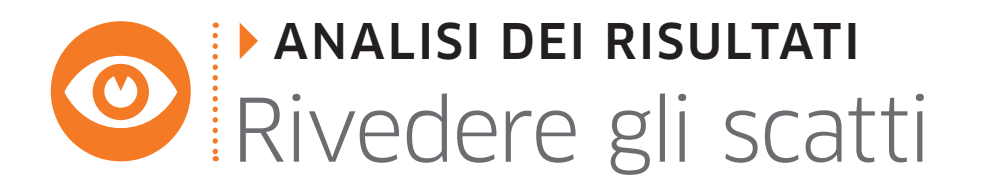

Dopo avere completato questo modulo e fatto varie prove di messa a fuoco, riguardate con calma le foto che avete scattato. Scegliete quelle che vi paiono più belle o interessanti, anche se non sono perfette. Usate questa lista per valutarle e per capire cosa si può migliorare.

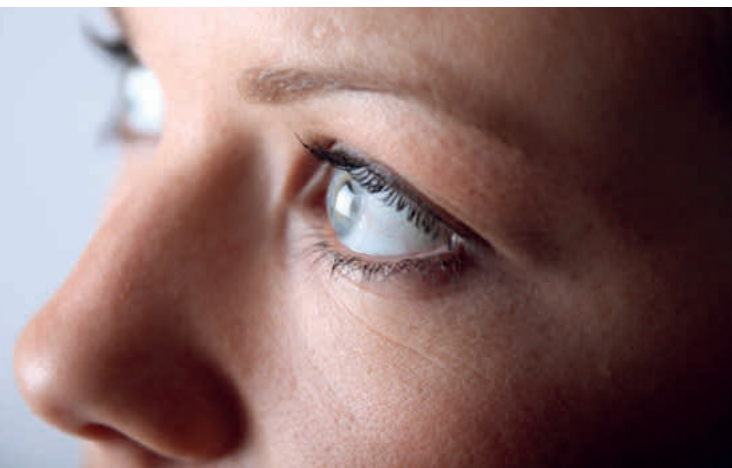

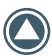

Su quale occhio avete messo a fuoco?

Quando la testa del soggetto è voltata, è meglio mettere a fuoco l'occhio più vicino, altrimenti l'immagine può sembrare strana.

# Avevate messo a fuoco il viso?

La messa a fuoco su un elemento diverso dal viso del soggetto può dare un tocco di originalità e interesse all'immagine.

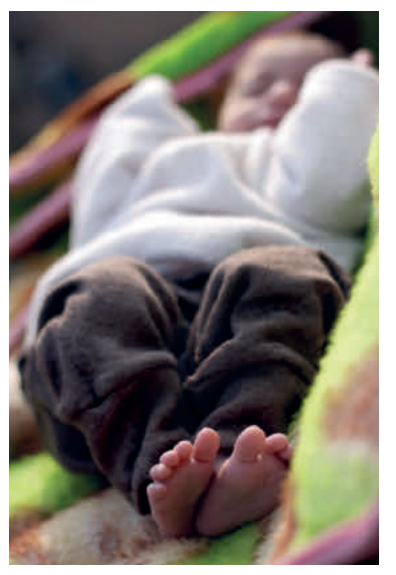

Avete usato una messa a fuoco creativa? Le zone che non sono a fuoco possono, e dovrebbero, avere anch'esse una certa rilevanza. Il basso livello di nitidezza di questa immagine ha creato un forte senso di profondità.

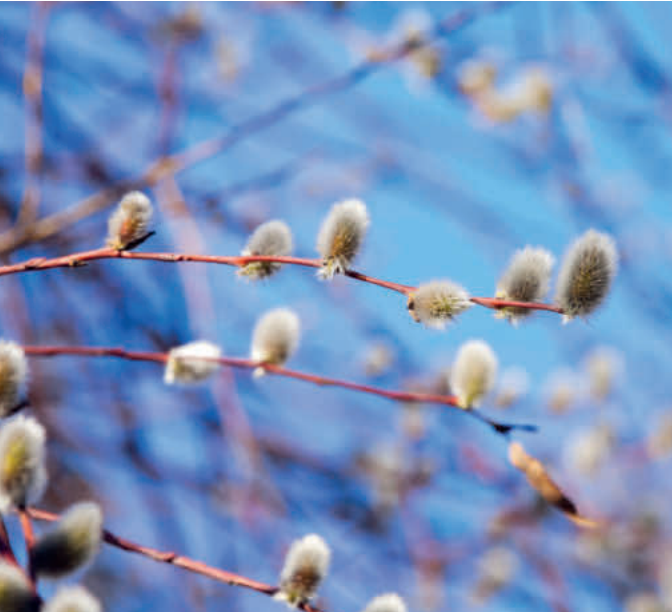

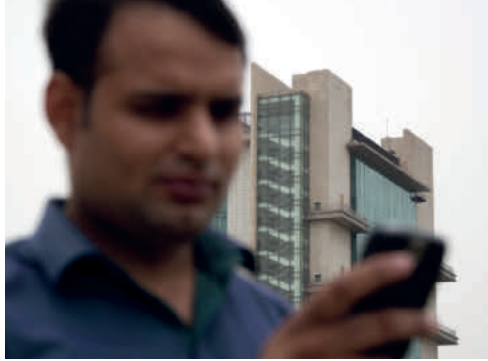

La foto è correttamente a fuoco? Se sbagliate a definire il punto AF, il soggetto non è più nitido. Qui la fotocamera ha messo a fuoco lo sfondo invece del soggetto.

Consiglio per esperti: Mettere a fuoco prima di scattare è una tecnica utile per creare composizioni gradevoli, purché prevediate esattamente dove si sposterà il soggetto.

Consiglio per esperti: Quando tenete in mano la macchina fotografica con il rischio che si muova, trovate qualcosa di solido a cui appoggiarvi. Servirà a stabilizzare sia voi sia la fotocamera.

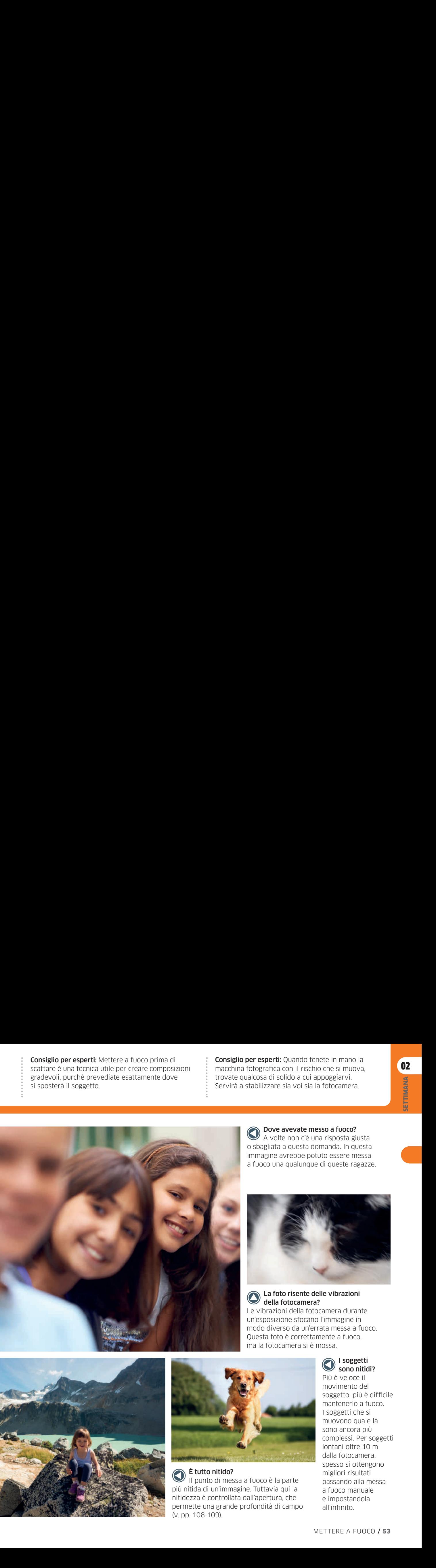

Dove avevate messo a fuoco? A volte non c'è una risposta giusta o sbagliata a questa domanda. In questa immagine avrebbe potuto essere messa a fuoco una qualunque di queste ragazze.

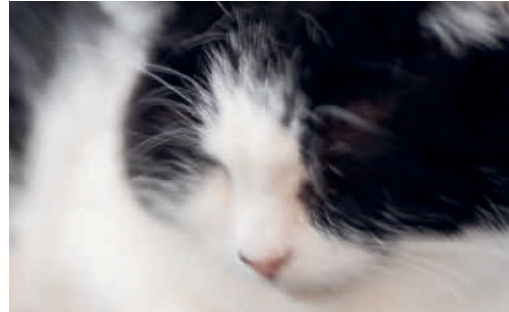

# La foto risente delle vibrazioni della fotocamera?

Le vibrazioni della fotocamera durante un'esposizione sfocano l'immagine in modo diverso da un'errata messa a fuoco. Questa foto è correttamente a fuoco, ma la fotocamera si è mossa.

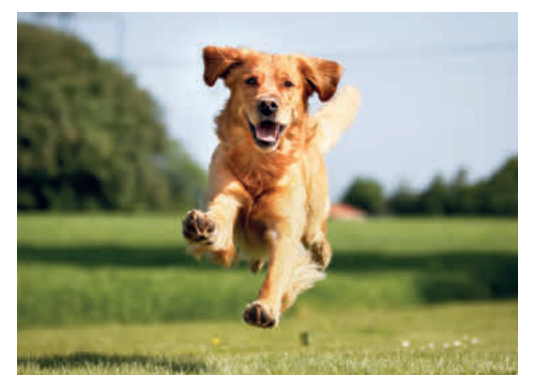

# È tutto nitido?

Il punto di messa a fuoco è la parte più nitida di un'immagine. Tuttavia qui la nitidezza è controllata dall'apertura, che permette una grande profondità di campo (v. pp. 108-109).

**I** soggetti sono nitidi?

Più è veloce il movimento del soggetto, più è difficile mantenerlo a fuoco. I soggetti che si muovono qua e là sono ancora più complessi. Per soggetti lontani oltre 10 m dalla fotocamera, spesso si ottengono migliori risultati passando alla messa a fuoco manuale e impostandola all'infinito.

# OTTIMIZZAZIONE DELLE IMMAGINI Regolare la nitidezza

Una foto fuori fuoco non si rimedia in post-produzione, ma a volte nessuna foto ha la nitidezza voluta. Gran parte dei sensori è progettata per sfocare leggermente le immagini e ridurre così l'effetto moiré (un falso motivo ondeggiante che si nota in immagini con dettagli molto piccoli e ripetitivi). Per restituire

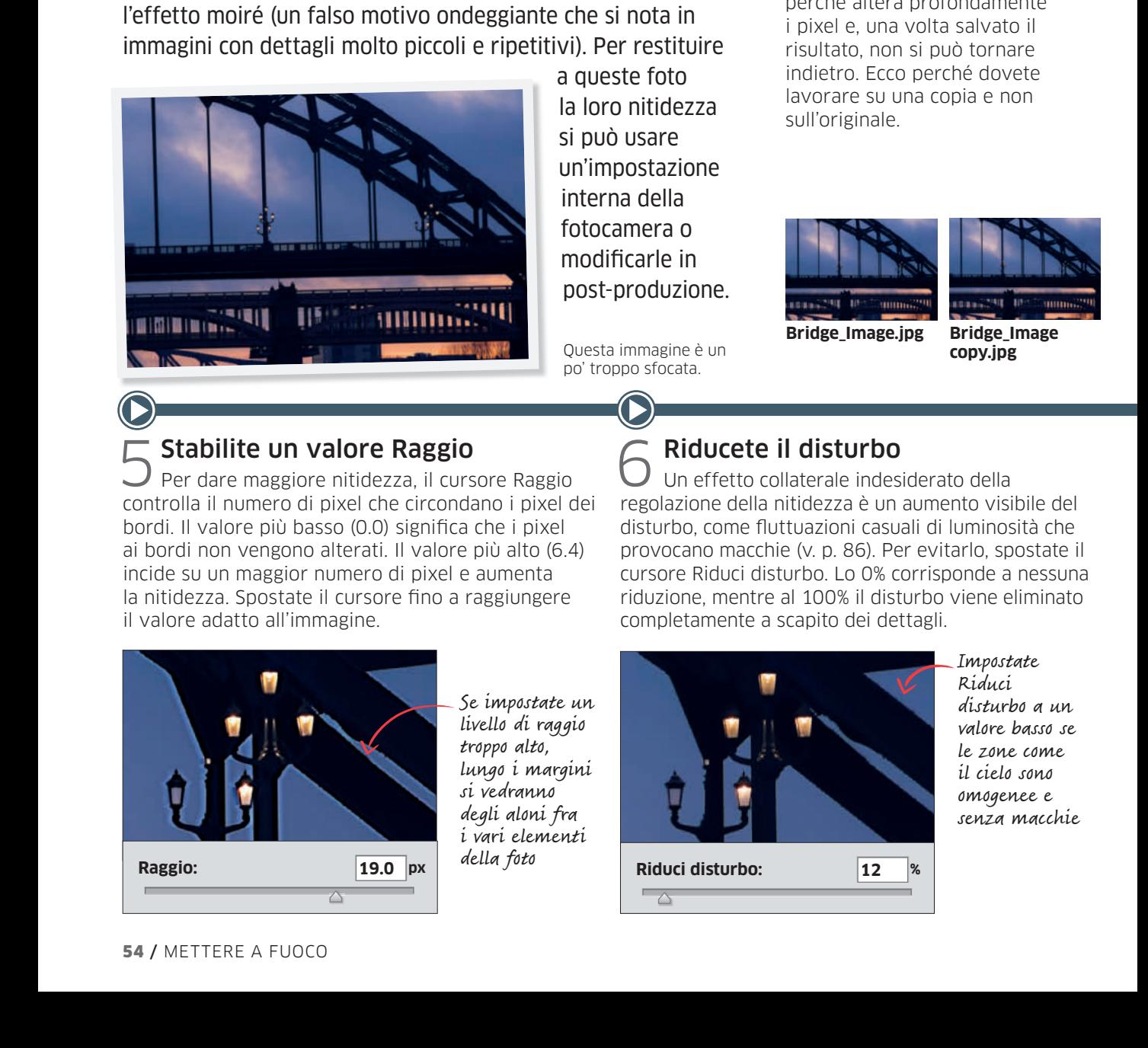

a queste foto la loro nitidezza si può usare un'impostazione interna della fotocamera o modificarle in post-produzione.

Questa immagine è un po' troppo sfocata.

# Copiate la foto

Il procedimento per dare **1 Copiate la foto**<br>
Il procedimento per dare<br>
nitidezza a una foto è distruttivo perché altera profondamente i pixel e, una volta salvato il risultato, non si può tornare indietro. Ecco perché dovete lavorare su una copia e non sull'originale.

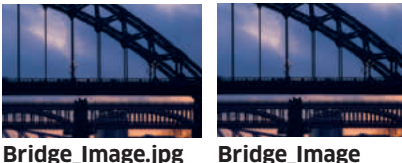

**copy.jpg**

Stabilite un valore Raggio<br>Per dare maggiore nitidezza, il cursore Raggio controlla il numero di pixel che circondano i pixel dei bordi. Il valore più basso (0.0) significa che i pixel ai bordi non vengono alterati. Il valore più alto (6.4) incide su un maggior numero di pixel e aumenta la nitidezza. Spostate il cursore fino a raggiungere il valore adatto all'immagine. 5

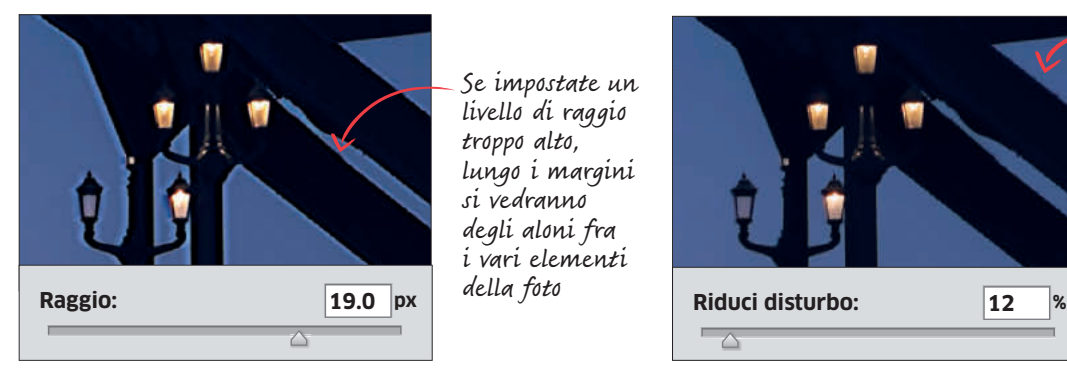

Se impostate un livello di raggio troppo alto, lungo i margini si vedranno degli aloni fra i vari elementi della foto

# Riducete il disturbo

Un effetto collaterale indesiderato della regolazione della nitidezza è un aumento visibile del disturbo, come fluttuazioni casuali di luminosità che provocano macchie (v. p. 86). Per evitarlo, spostate il cursore Riduci disturbo. Lo 0% corrisponde a nessuna riduzione, mentre al 100% il disturbo viene eliminato completamente a scapito dei dettagli.

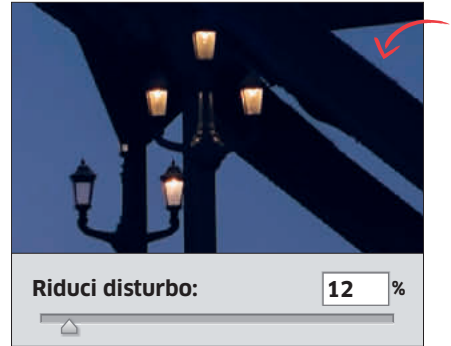

Impostate Riduci disturbo a un valore basso se le zone come il cielo sono omogenee e senza macchie

4

Scegliete la quantità

di nitidezza Spostate il cursore Fattore per controllare il livello di nitidezza applicato alla foto.

**Fattore: 196 %**

# REGOLAZIONI DELLA FOTOCAMERA

Aumentando il contrasto fra i margini e il centro, le foto digitali diventano più nitide. Maggiore è il contrasto, maggiore è la nitidezza. Nelle foto JPEG la fotocamera applica automaticamente al suo interno la regolazione della nitidezza secondo impostazioni di parametri propri (v. p. 103). I file RAW non sono resi nitidi nel momento dello scatto, e la loro nitidezza va regolata in sede di post-produzione.

# Quanta nitidezza è necessaria?

Il livello di nitidezza che si raggiunge dipende dall'uso che si vuol fare dell'immagine. Le foto da stampare devono essere più nitide di quelle da vedere su uno schermo. Un eccesso, tuttavia, ai margini della foto produce un effetto simile a un alone, brutto e poco naturale. Sperimentate fino a trovare il livello giusto.

# Valutate la foto

 $2$  Valutate la foto<br>Aprite la foto copiata su  $3$ Photoshop (o software simile). Regolate Visualizza al 100% con lo strumento Zoom e osservate attentamente la nitidezza dei dettagli più minuti (guardate solo le zone che sapete che sono a fuoco). Se la foto è nitida non andate avanti.

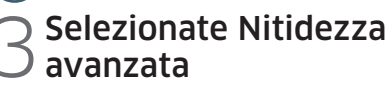

Una fotografia non ha

regole. Non è uno sport.

Photoshop ha numerosi strumenti per migliorare la nitidezza. Il più completo e adattabile è Nitidezza avanzata. Selezionate Filtro dal menu principale, poi Nitidezza, poi Nitidezza avanzata

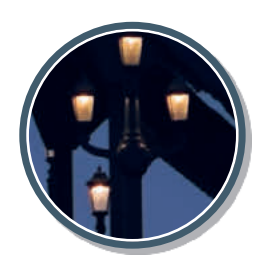

Se guardate la foto a meno del 100%, potreste non vedere gli effetti della regolazione della nitidezza.

BILL BRANDT

# La gamma di regolazioni va da 0%, in cui non si applica alcuna nitidezza, a un massimo del 500%

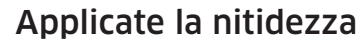

Quando con i tre cursori avete raggiunto un equilibrio che vi soddisfa, premete OK. In generale, una nitidezza minore è meglio di troppa. 7

Ora l'immagine è molto più nitida.

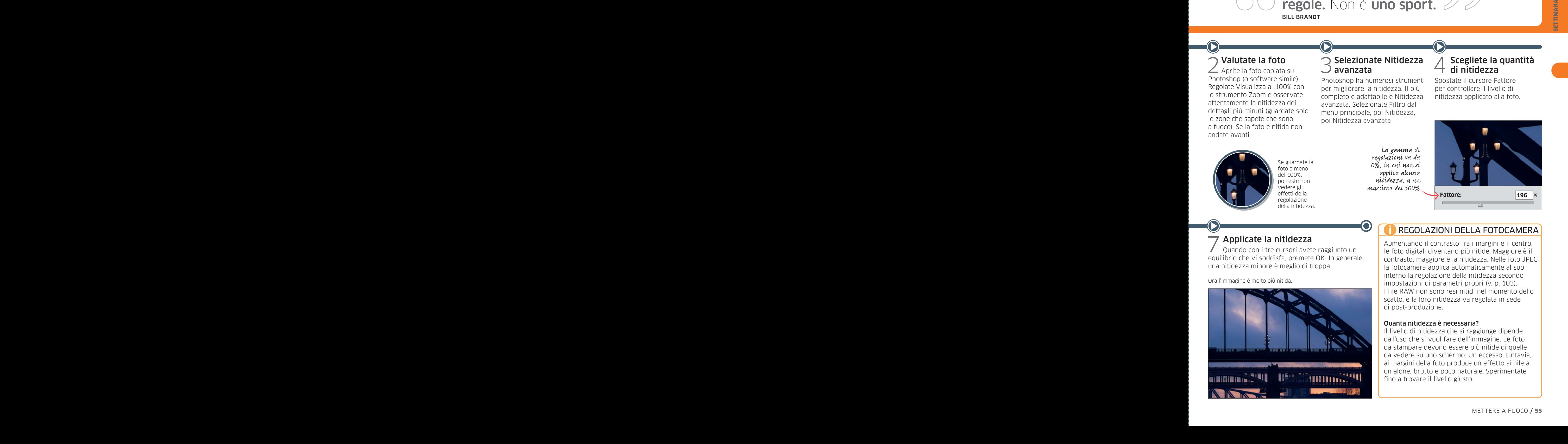

# VERIFICA FINALE Cosa avete imparato? ITA\_056-057\_319148.indd 56 22/03/21 20:03 <sup>3</sup> 119057\_F51-DorlingKinder-DigitalPhotography-IT-XL106 - Front - Sewn FB 003 - LowRes-DownsamplTo144 - 2021.04.23. 18:07:38 - K <sup>C</sup> <sup>M</sup> <sup>Y</sup>

Mettere a fuoco non consiste semplicemente nel premere il pulsante di scatto e sperare in bene: si tratta di assumere il controllo creativo di una foto, che è molto più che farla. Compilate questo test a tre risposte per valutare quanto avete imparato.

**1 Ouale modo AF** aggiorna di continuo la messa a fuoco per un soggetto in movimento?

A Singolo B Continuo C Programma

2 La massima distanza a cui un obiettivo riesce a mettere a fuoco com'è chiamata?

A Infinito B Eterno C Minimo

<sup>3</sup> Come si blocca la messa a fuoco in un modo AF singolo?

A Cambiando la modalità di scatto B Ruotando l'anello di messa a fuoco C Premendo a metà il pulsante di scatto

4 Quale simbolo rappresenta l'infinito in un obiettivo?

 $A + B \in C$  @

5 Quale parte di un viso dovrebbe essere più nitida?

A Il naso B Gli occhi C La bocca

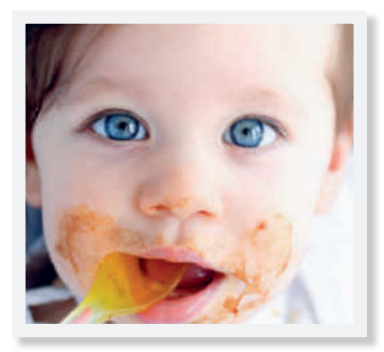

6 Qual è la distanza minima che riesce a mettere a fuoco un obiettivo?

A La sua distanza di messa a fuoco minima B Infinito C 30 cm

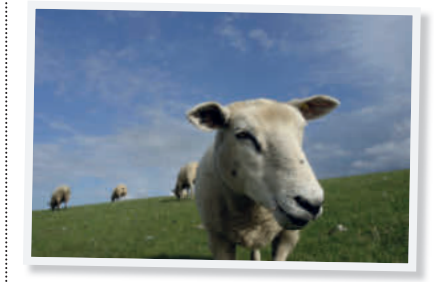

7 Nella selezione automatica del punto AF, dove mette a fuoco di solito una fotocamera?

A Sull'infinito B Sull'oggetto più vicino della scena C Esattamente a 10 cm dalla fotocamera

8 Il filtro skylight riduce gli effetti di quale tipo di luce?

A Ultravioletto B Raggi X C Visibile

**9 Come è chiamato** a volte l'AF continuo?

A Predittivo B Singolo C Costante

**10 Quale controllo** si può usare per cambiare punto AF?

A Anello di apertura B Pulsante di scatto C Multi-selettore

# **11 Ouale uso secondario hanno** i filtri ultravioletti?

- A Proteggono la parte frontale di un obiettivo
- B Danno un aspetto professionale
- C Accelerano la messa a fuoco

**12 Con quale nome** si chiama a volte la modalità AF singolo?

A AF-C B Priorità di apertura

C One-shot

13 A un evento sportivo, cosa bisogna sapere per anticipare un'azione rapida?

A Le regole dello sport B I nomi dei giocatori C La durata dell'evento

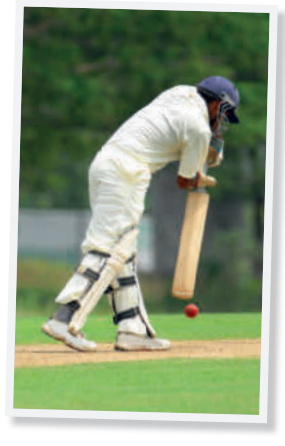

14 Se rendete una foto troppo nitida, quale effetto visivo ottenete?

A Minore contrasto B Colori più brillanti C Aloni ai margini

**15 Di che colore** sono i filtri skylight?

A Blu B Rosa C Verdi